## MULTICS SYSTEM-PROGRAMMERS' MANUAL SECTION BN.7.08 PAGE 1

Published: 04/21/67

### Identification

Data segment grower datmk N. AdTeman, D.H. Johnson

#### Purpose

.. -~·-

This section describes the datmk procedure which is used to create data segments as they are required during the execution of a process. In particular, datmk\_ is used in the implementation of the PL/I static storage feature. Datmk is called by the linker as a result of an out-reference in a linkage section with the "trap before link" option (MSPM BD.7.01).

By the time the faulting instruction has finished executing, the data segment has been created or grown and, possibly, initialized, and the user's instruction has had its desired effect.

#### Usage

Use of datmk is specified in EPLBSA by:

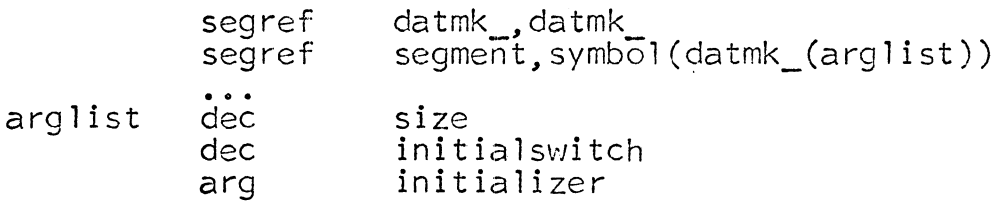

Here segment and symbol are the names of a segment and an in-reference in that segment's linkage section. At execution time, the first reference to symbol, e.g. the instruction

eapbp symbol

causes a trap to the linker, which in turn calls datmk\_.<br>If segment is not active in the process, datmk\_ creates it, including its linkage section. Then, if symbol is not listed as an in-reference in segment's linkage section, datmk\_ grows <u>segment</u> by size words and creates the in-reference pointing to the newly-grown storage.

MULTICS SYSTEM-PROGRAMMERS' MANUAL SECTION BN.7.08 PAGE 2

If initialswitch is non-zero, datmk fills in the faulting link pair and calls the user's initializing procedure located at initializer. This call has the form of a call to a PL/I internal procedure (see BP. 3.00 for details) with no arguments. Since this call does not go through the linkage section, if the initializing routine uses<br>the base pair  $\mathbf{b} \leftarrow \mathbf{p}$  it must obtain the proper values<br>itself. Assuming that  $\mathbf{b} \leftarrow \mathbf{p}$  is properly set, however Assuming that  $lb \longleftarrow$  is properly set, however, the initializing routine may freely refer to symbol.

In EPL, datmk is called as follows:

call datmk (argpointer, panelpointer);

where argpointer is a pointer to the user's argument list specified in the segref pseudo-op, and <u>panel</u> is a pointer to stored machine conditions as follows:

words 1-8  $9 - 16$ 17-23 contain the SCU information contain the base address registers<br>contain the arithmetic registers

## Method

---. --

When datmk is called, it performs the following steps:

- 1. References to segment and symbol are established by building pointers to the character strings in the linkage section of the precess that called datmk\_.
- 2. With the "trap before definition" allowed, the generate\_ptr procedure (MSPM BY.13.02) is called to determine the status of segment and symbol.
- 3. If the symbol is already defined, datmk returns control directly to its caller, with no further action. If the symbol is not defined, and the segment is known to the calling process, control continues at step 4. Otherwise, the segment is created by the setnamestatus procedure which sets the Segment Name Table and retrieves the segment pointer. The new segment is created so that any user requiring a segment named seoment has access aser requiring a segment named segment has accessed<br>(global access). The first word of the newly created segment is set to zero. Note that the created segment is set to zero. Note that the<br>first word of all data segments is reserved to

## MULTICS SYSTEM-PROGRAMMERS' MANUAL SECTION BN.7.08 PAGE 3

contain a value which represents the size. in words. of the data segment.

4. The link change\$make definition procedure is called to insert a definition for symbol in the linkage section of the calling process. The contents of the first word of segment is used as the value <u>argument</u> to the link\_change\$make\_<br>definition procedure.

- 5. The first word of seoment is then incremented by the value of the size argument to datmk<sub>\_.</sub> In effect, seqment is "grown" by size words.
- 6. If there was only one argument to datmk,  $(i.e.$ initialswitch is zero), control returns to the calling process. Otherwise, to force a link carring process. Otherwise, to roree a rink<br>(fill-in the faulting pair), the link fault\$force procedure is called with the "trap before link" option ignored. Then, the caller's initializing routine, as specified by the <u>initializer</u> argument,<br>is called to initialize the data segment. This is done by accessing the  $sb \leftarrow sp$  information in the argument list to datmk\_. When control is returned to datmk by the user's initializing routine, datmk returns complete control to the calling process.

# Errors

The datrnk\_ procedure uses the standard error handling mechanism (MSPM 3Y.11) to report all abnormalities that it encounters. The condition "datmk " is signalled for the following errors:

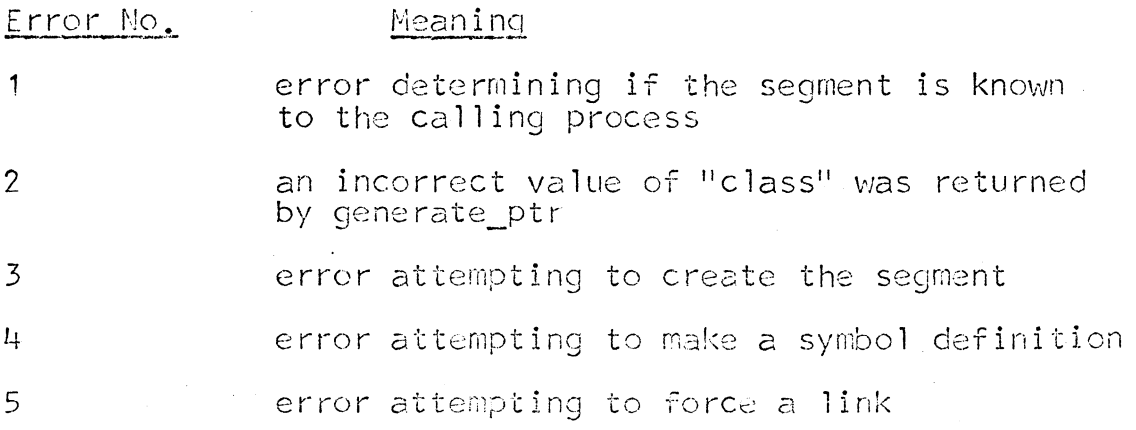